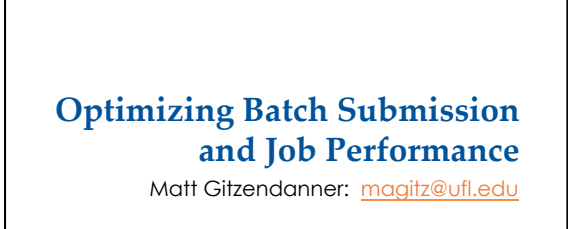

2/25/15

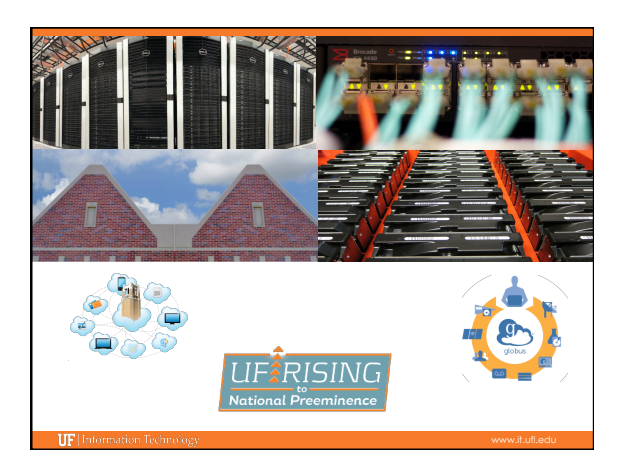

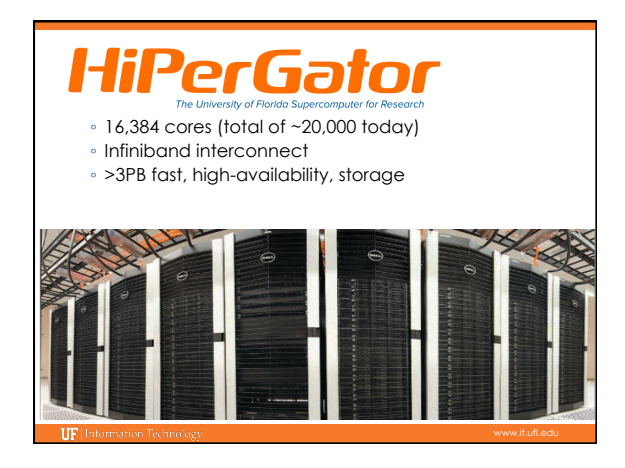

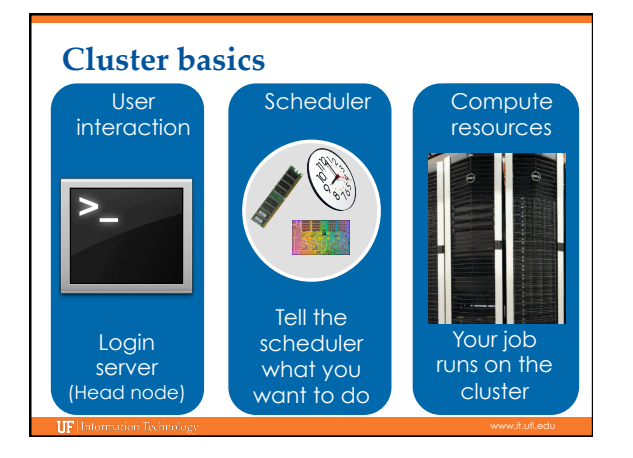

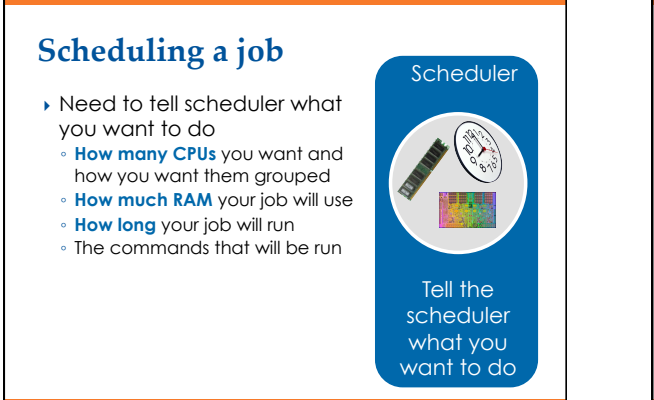

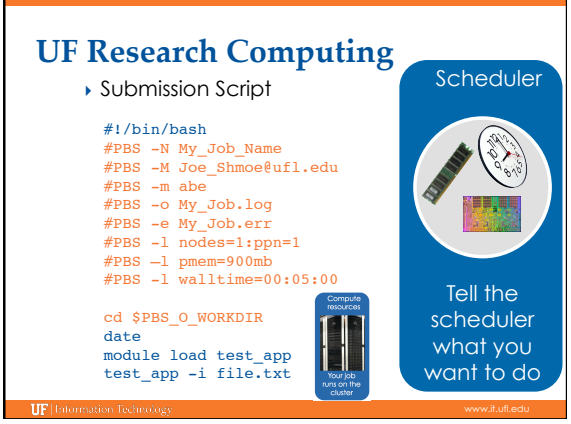

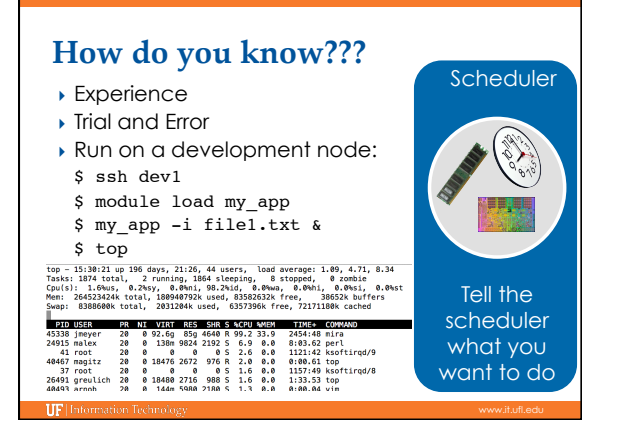

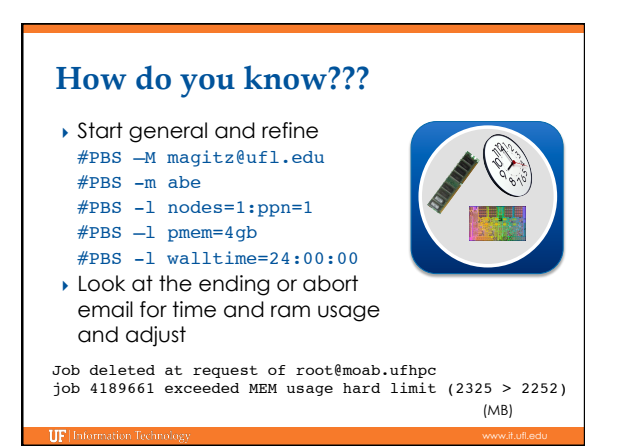

# End-of-job emails:  $\frac{\text{#PBS}}{\text{#PBS}}$ -M Joe\_Shmoe@ufl.edu

PBS Job Id: 358634.moab.ufhpc Job Name: NR.25.nex Exec host: c7a-s1/60 Execution terminated Exit status=0 resources\_used.cput=07:16:09 resources\_used.mem=**251348kb** resources\_used.vmem=318916kb resources\_used.walltime=07:16:52

**IIF** Information T

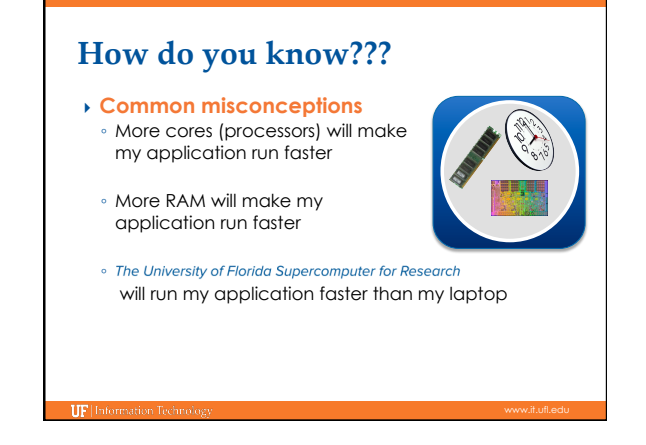

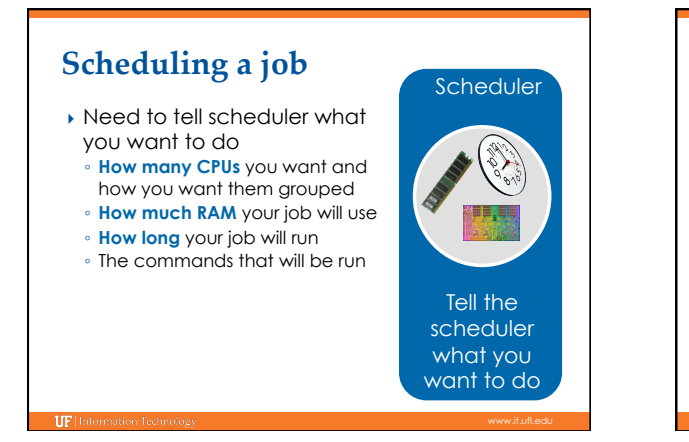

#### **Walltime #PBS –l walltime=00:50:00** Scheduler } Backfill- use ~ accurate walltimes } MAXPS: 3days\*10\*investment ◦ Long running jobs won't start in "burst" capacity **Last 3 days of use factors into** priority Tell the **Maximum Short Long**  scheduler Investor 31 days <12 hrs 7 days what you Other 7 days <12 hrs 3 days want to da

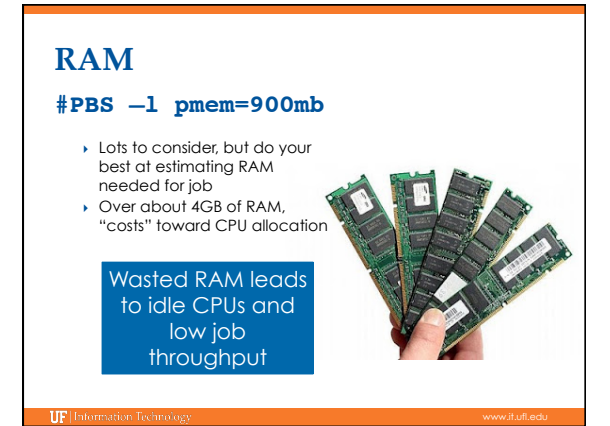

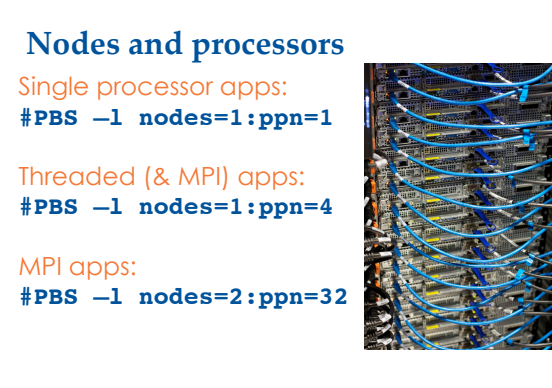

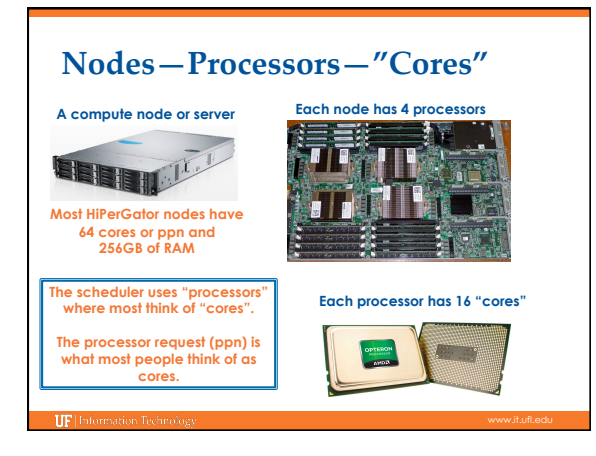

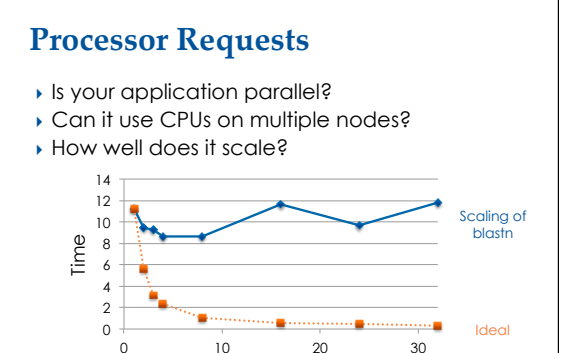

0 10 20 30 Number of processors used

 $\overline{\text{HFL}}$ 

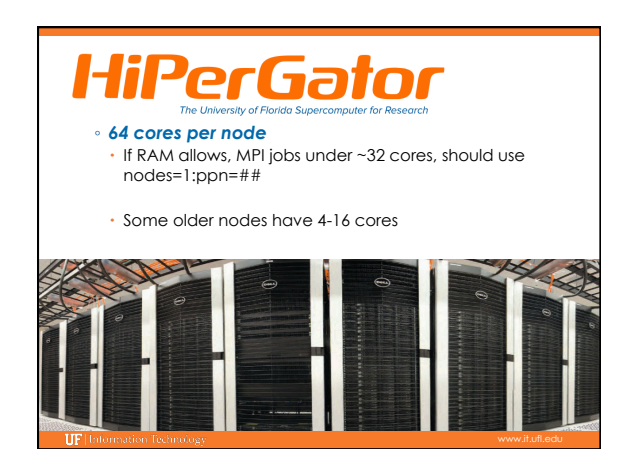

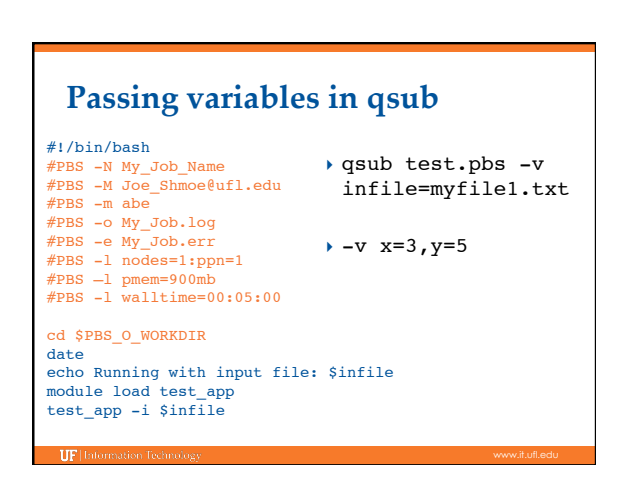

# **Task Arrays**

- } #PBS -t 1-1000 Runs 1000 tasks all submitted at once
- $\star$  #PBS  $-t$  1-1000%20  $\frac{t}{\text{task}}$  at at time Will throttle to run 20
- } \$PBS\_ARRAYID

#PBS -t 1-100%10 cd \$PBS\_O\_WORKDIR module load my\_app file=`ls \*.txt | head -n \$PBS\_ARRAYID | tail -n 1` my\_app -i \$file

#### **Task Arrays**

- } The "[]" is part of the job number
	- qdel 1234[] ◦ qdel -t 45 1234[]
- qdel -t 1,10,50-100 1234[]
- qstat -t 1234[]
- **Resource requests are per task**
- #PBS -l nodes=1:ppn=4
- Each task gets 4 processors
- } Can't assume tasks are executed in order
- } Limit total tasks to 2,000-3,000

### **Checking resources**

- } How many jobs are running in my group? ◦ showq -w group=<group\_name>
- } How many resources will this job take? ◦ pbs\_info -f script\_file.pbs
- } Why isn't this job running? ◦ checkjob -v <job\_id>

**IF** Information To

∘ NOTE: job violates constraints for partition base<br> (job 46226XX violates active HARD MAXPE limit of 310<br> for group XXXX partition ALL (Req: 1 InUse: 310))

# **Some helpful environment variables**

- ▶ \$PBS O\_WORKDIR : the directory where you typed qsub
- } \$PBS\_JOBID : the unique job id: e.g. 24461774.moab.ufhpc
- } \$TMPDIR : temporary directory for each job on compute node's local disk, good for jobs with lots of small I/O
- **▶ \$PBS\_NUM\_PPN** : Number of processors for single node job, use this when starting a threaded application to tell it how many processors to use. Prevents needing to change in multiple places. E.g. nodes=1:ppn=4 , blastn -num\_threads \$PBS\_NUM\_PPN
- } \$PBS\_JOBNAME : Name your gave your job with #PBS –N

**IIF**